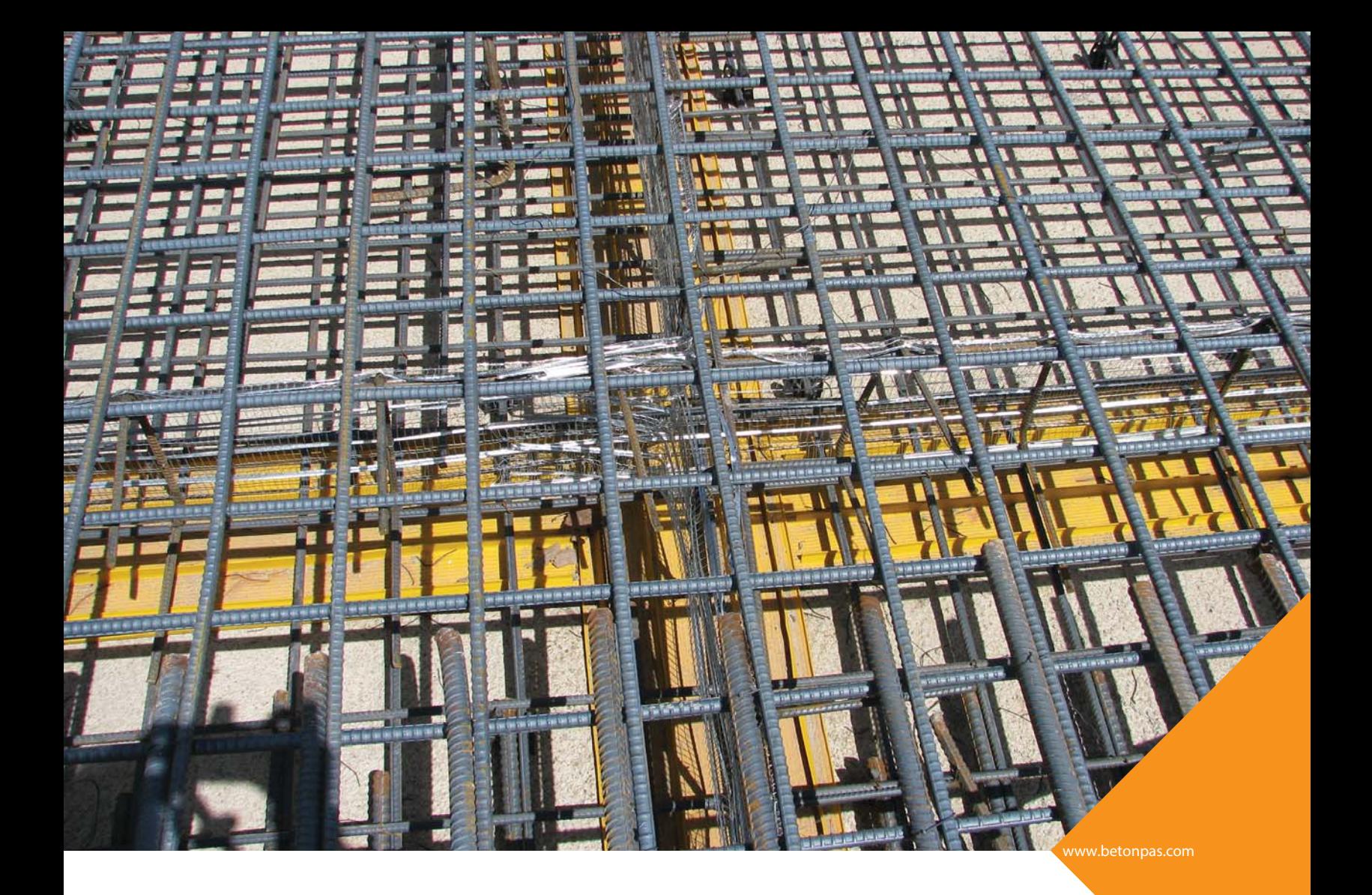

# **Water Stop O**

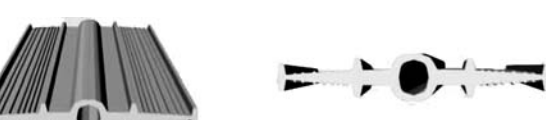

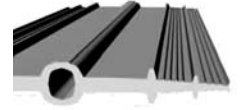

#### واتر استاپ تیپ O برای درزهای انبساطی(حفره دار)

.<br>جهت استفاده در درزهای انبساط و انقباض طراحی گردیده است که به لحاظ داشتن حفره میانی،دارای قابلیت تغییر شکل زیاد می باشد که مانع از عــــبور اَب در اثر جابهجایی درزها شده و در برابر فشار هیدرولیکی و جابجایی طولی، کششی و انقباضی مقاوم است.

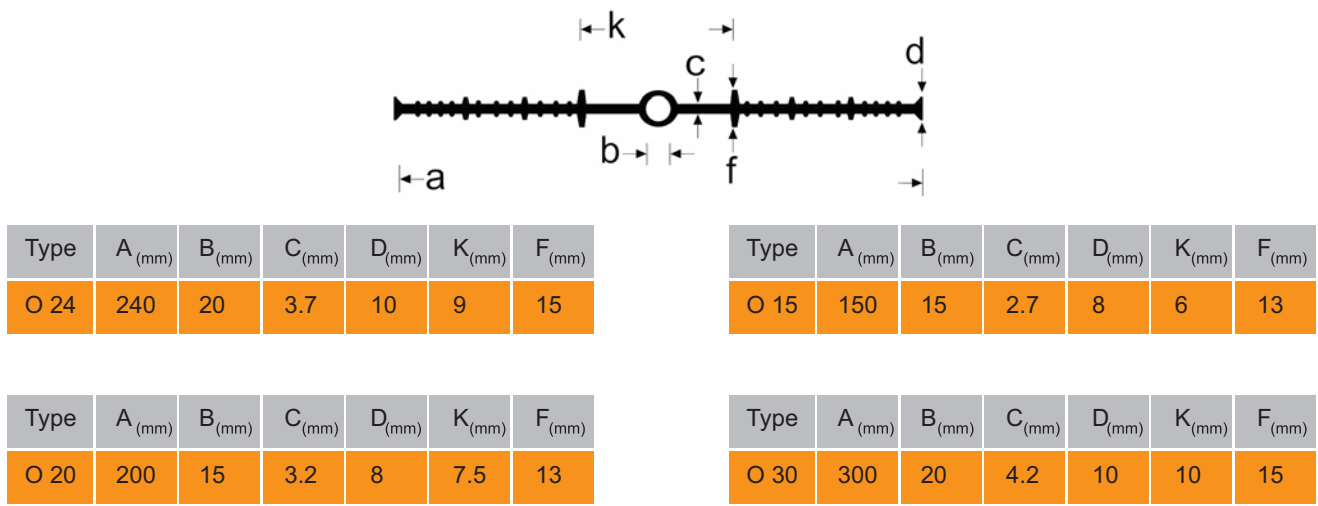

www.betonpas.com | ٢٣٠

#### **Water Stop OM**

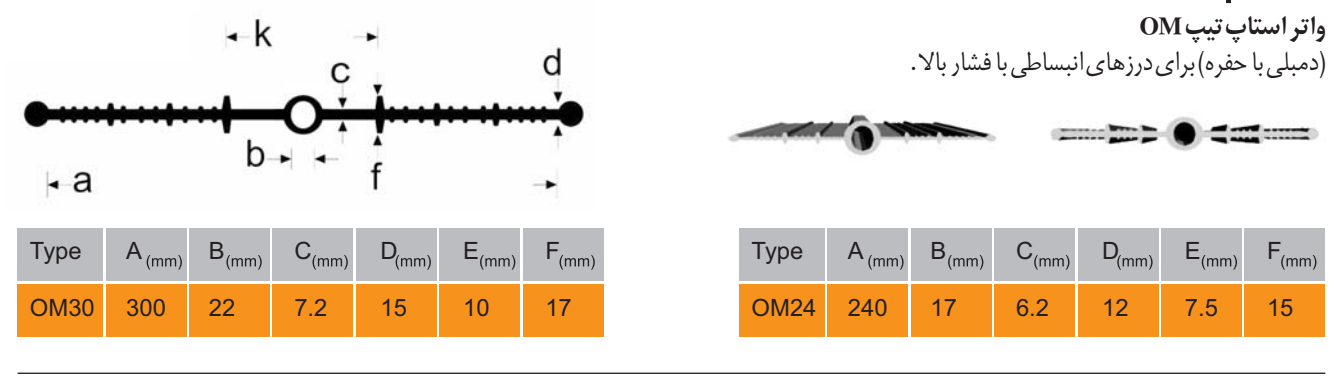

ÍГ

d

 $F_{(mm)}$ 

20

 $D_{(mm)}$ 

 $\overline{8}$ 

### **Water Stop OF**

واتر استاپ تيپ OF

۔<br>(حفرودار پشت صاف) برای درزهای انبساطی در کف به کار می رود.

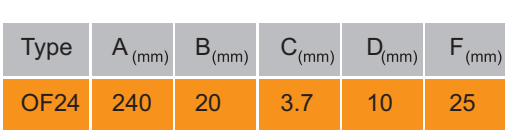

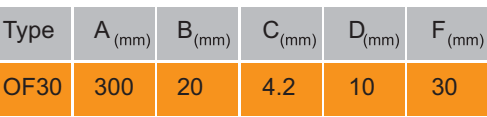

## **Water Stop E**

واتر استاپ تیپ E برای درزهای اجرایی ( تخت)

واتر استاپ تخت، جهت درزهای اجرایی به کار برده می شود که وظیفه این نوع تیپ در درزهای اجرایی، حفظ ممانعت از عبور آب درون درزها می باشد.

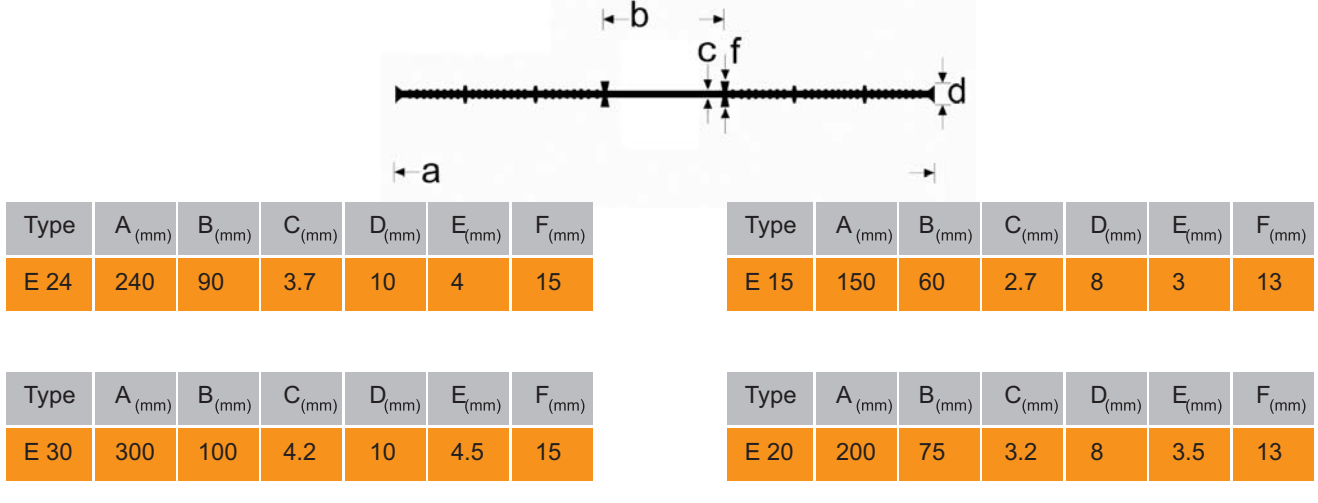

→ b l+

 $B_{(mm)}$ 

15

 $C_{(mm)}$ 

 $3.2$ 

 $\leftarrow a$ 

Type

**OF20** 

 $A_{(mm)}$ 

200